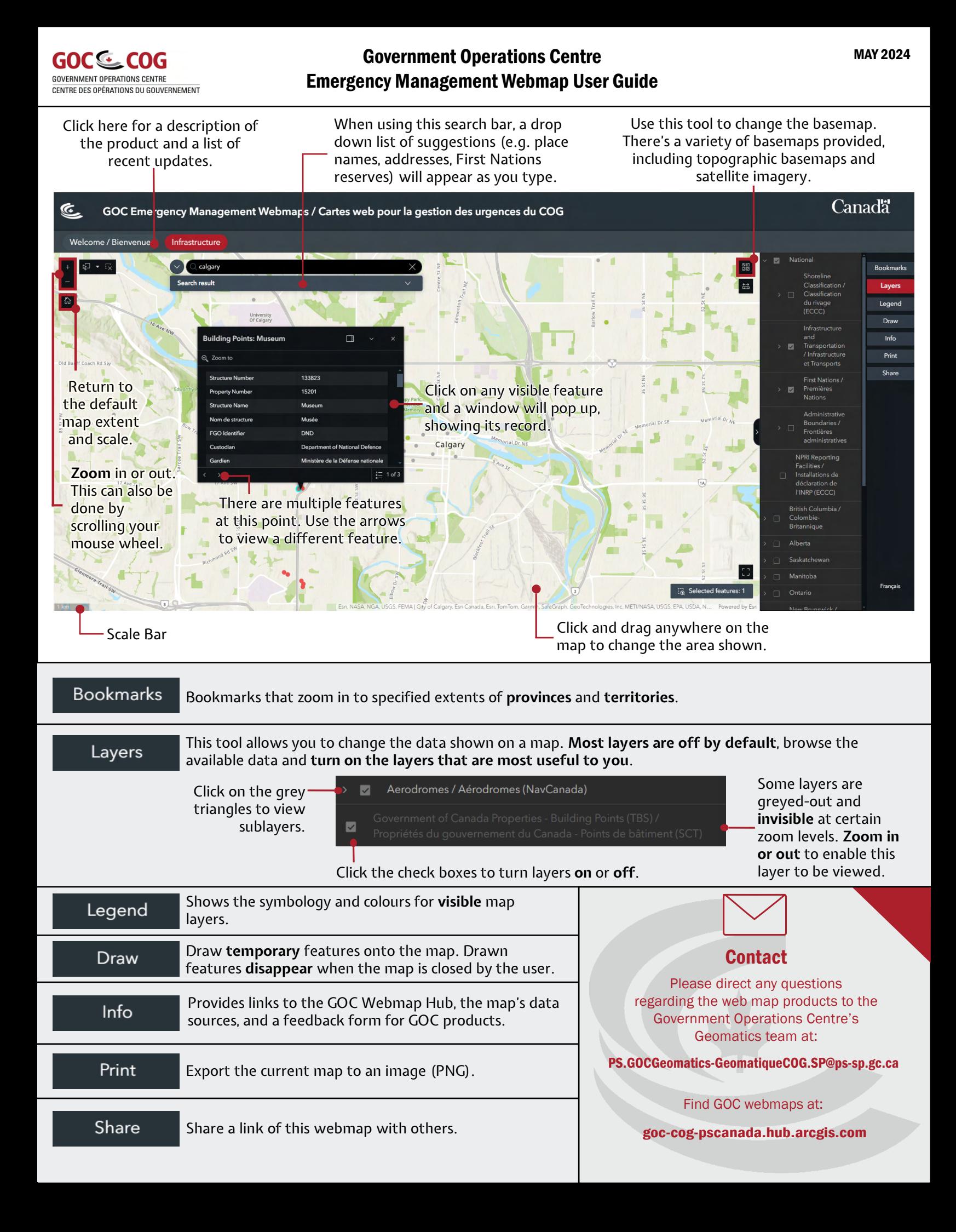

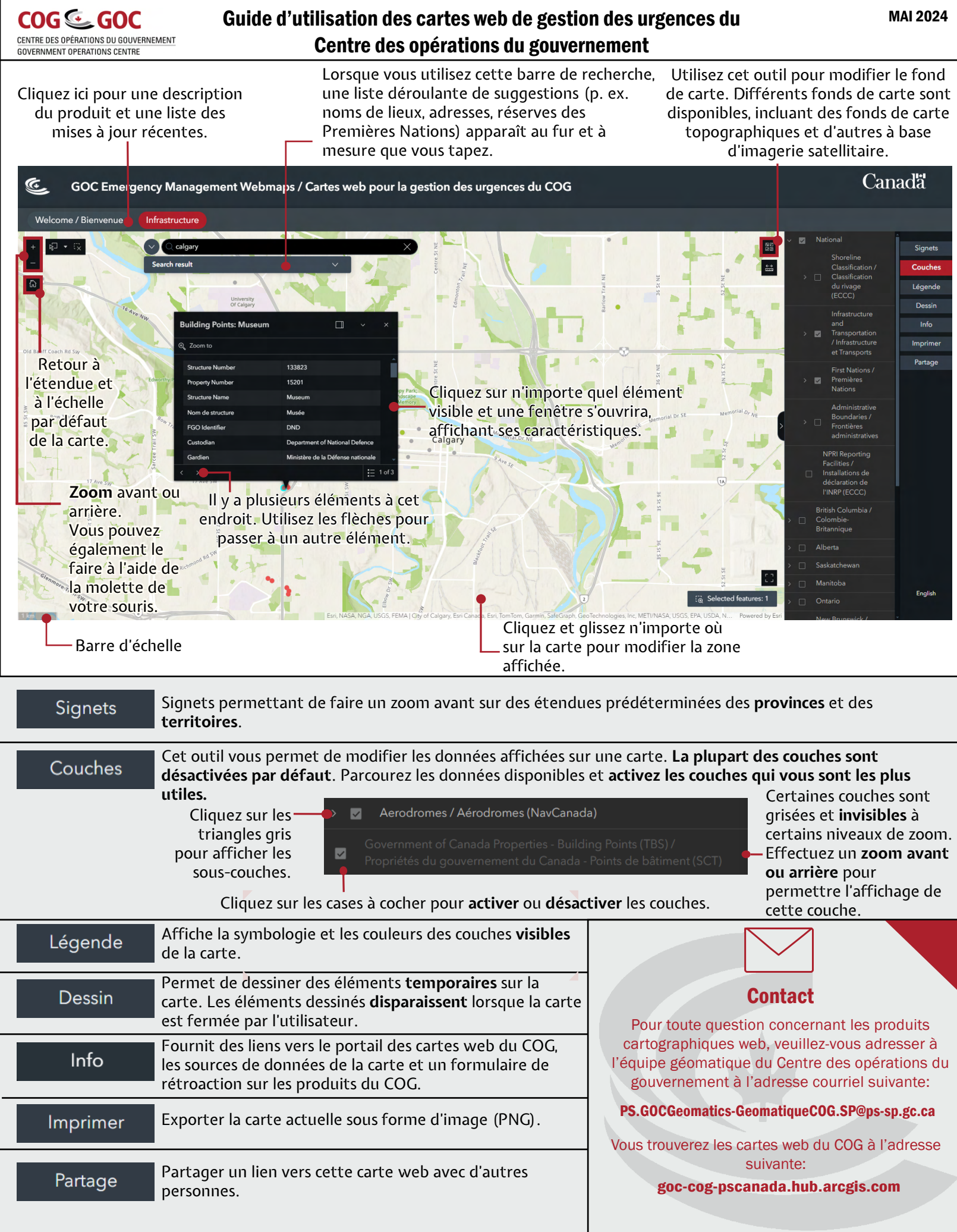

MAI 2024